# **Product specifications**

# Examples for Product Specifications are based on Blackboard's Assignments feature

### **User Stories**

As a Student, I would like to see the Assignment Name, Instructions, Points Possible, and Due Date, so that I can understand what is being asked of me for the assignment submission.

As a Student, I would like to submit my work as a PDF under the assignment submission form, so that the professor can grade my work.

As a Student, I would like to see the grade for the assignment, so that I can see how well I performed.

As a Student, I would like to get a notification when a grade is posted for the assignment, so that I can see what I got on that assignment in a timely manner.

As an Instructor, I would like to create a New Assignment, so that my students can see what assignments are due.

As an Instructor, I would like to set the Name, Instructions, Points Possible, and Due Date for the assignment, so that my students know what is required for the assignment and when the assignment is due.

As an Instructor, I would like to set the Number of Attempts to 3, so that my students can submit the assignment up to 3 times.

As an Instructor, I would like to set the grade of the assignment in the Grade Center, so that my students can see what grade they received on the assignment.

## Flow Diagram

(One example of a user flow based on the User Stories)

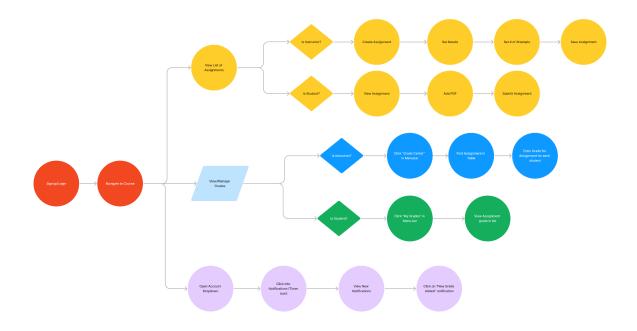

## Mockups/WireFrames

# *List all wireframes or screenshots you have for your project. Use the examples from <u>Lecture: Project Design and User Experience</u> for ideas.*

| Student - Assignment D                                              | Details                                                                                                    |                                  |     |
|---------------------------------------------------------------------|----------------------------------------------------------------------------------------------------|----------------------------------|-----|
| ASSIGNMENT INFORMATION                                              |                                                                                                    |                                  |     |
| Due Date<br><b>Sunday, September 25, 2022</b><br>11:59 PM           | Points Possible<br>10                                                                                                    |                                  |     |
|                                                                     | ddress the September goal of<br>yed ?<br>at do you users need? Why w<br>ow do others solve this proble<br>ieve?<br>ase goals ? | "What are you building and why?" |     |
| Student - Assignment S                                              | ubmission                                                                                                    |                                  |     |
| ASSIGNMENT SUBMISSION                                               |                                                                                                    |                                  |     |
| Text Submission Write Submissi                                      | on                                                                                                    |                                  |     |
| Attach Files Browse I                                               | Local Files Browse Content Collection                                                                                          | Browse Cloud Service             | )   |
| Student - Assignment G                                              | Grade                                                                                                    |                                  |     |
| Project Proposal - Due Sept.25th<br>DUE: SEP 25, 2022<br>Assignment |                                                                                                    | UPCOMING                         | /10 |
| Student - Assignment N                                              | lotifications Icon                                                                                                    |                                  |     |
| 57                                                                  |                                                                                                    |                                  |     |

| Instructor - Create New Assignment                                                                                                    |  |  |
|----------------------------------------------------------------------------------------------------|--|--|
| Assessments V Tools V<br>Test                                                                                                    |  |  |
| <u>u</u> Survey                                                                                                    |  |  |
| ni Assignment                                                                                                    |  |  |
| Self and Peer Assessment                                                                                                    |  |  |
|                                                                                                    |  |  |
| Instructor - Set Assignment Details                                                                                                    |  |  |
| ASSIGNMENT INFORMATION<br>・ Name and Color  Buck<br>Prette toobday, press AIX-F10 (PO or AIX-FN-F10 Med.<br>E J J S Paragraph ン Open Sansン 10pt ン 注 ン 注 ン 上 ン グ ひ ご 〇 〇 〇 〇 〇 〇 〇 〇 〇 〇 〇 〇 〇 〇 〇 〇 〇 〇 |  |  |
| P 0 WORDS POWERED BY TINY                                                                                                    |  |  |
| Attach Files Browse Local Files Browse Content Celection Browse Cloud Service                                                                                                    |  |  |
| DUE DATES Submissions are accepted offer this date, but are marked Late. Due Date Cefar dates as mm/Subjeysy. Time may be entered in any increment.                                                     |  |  |
|                                                                                                    |  |  |
| Grading Options Display of Grades                                                                                                    |  |  |

| Instructor - Set # of Attempts                                           |                                                                                                    |  |  |
|--------------------------------------------------------------------------|----------------------------------------------------------------------------------------------------|--|--|
|                                                                          |                                                                                                    |  |  |
| Submission Details                                                       |                                                                                                    |  |  |
| If any students are enrolled in mo<br>these students with an overall gro | ore than one group receiving the same assignment they will submit more than one attempt for this assignment. It may be necessary to provide<br>ade for the assignment.                                        |  |  |
| Assignment Type                                                          | <ul> <li>Individual Submission</li> <li>Group Submission</li> <li>Portfolio Submission</li> <li>Selecting this option will require students to submit a portfolio as a response to this assignment</li> </ul> |  |  |
| Number of Attempts                                                       | Multiple attempts 🗸                                                                                                    |  |  |
| Maximum Attempts                                                         | a l                                                                                                    |  |  |
| Score attempts using                                                     | Last Graded Attempt                                                                                                    |  |  |
| Instructor Grad                                                          | la Accianment                                                                                                    |  |  |
| Instructor - Grac                                                        |                                                                                                    |  |  |
| PROJECT<br>PROPOS/<br>DUE SEP                                            | AL -                                                                                                    |  |  |
|                                                                          | ##                                                                                                    |  |  |

# **Technical specifications**

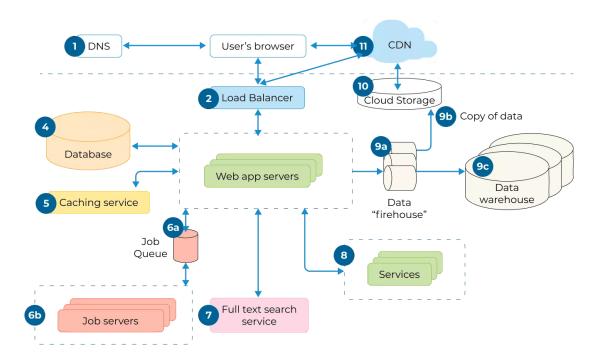

## Architecture/System Diagrams

List all components of your project. Use this diagram as an example for the types of components to incorporate.

### **External APIs and Frameworks**

#### Twitter API

Goal

• Get all tweets to generate sentiment analysis

#### Description

This API is used in \_\_\_\_\_ file in the code. It connects to \_\_\_\_ functionality and is called when \_\_\_\_happens. The parameters \_\_\_\_ and \_\_\_ are generated by the \_\_\_\_ function and passed into this API to get the result. (Any additional description)

**Endpoints Used** 

• GET /tweet/sentiment/{happy}

#### Other External API

Goal

• What is the goal of using this algorithm?

Description

This API is used in \_\_\_\_\_ file in the code. It connects to \_\_\_\_ functionality and is called when \_\_\_\_happens. The parameters \_\_\_\_ and \_\_\_ are generated by the \_\_\_\_ function and passed into this API to get the result. (Any additional description)

Endpoints Used

- GET /application/request/{variable}
  - May be an additional format

List all external APIs and Frameworks you used in your project here. (Eg. AWS, Firebase, Swift, Android Studio, hardware pieces and software frameworks for that hardware, etc)

### Algorithms

#### Machine Learning Algorithm

Goal

Train system on the 10,000 tweets generated by the samplings pulled from Twitter's API

Description

Detailed description of how this algorithm works within the project

#### **Additional Algorithm**

Goal

What does success of running this algorithm look like?

Description

Detailed description of how this algorithm works within the project

# Use Details from Writing 3 to populate this section. Be sure to include all technical details that describe the Algorithmic complexity of the project.